# STUDENT ACCESSIBILITY SERVICES & INSTRUCTIONAL TECHNOLOGIES

### Ally Resource Library

# ACCESSIBLE FORMAT MATERIALS PORTAL TUTORIAL

Florida Atlantic University Accessible Format Materials Portal is a four steps self-service and alternate media solution. The portal allows FAU students, faculty, and staff to convert documents into a variety of alternate media formats such as audiobooks (MP3 and DAISY), e-books (ePub and Mobi), and digital Braille (Grade 1 and 2). This alternate media solution can also be used to convert inaccessible documents such as image PDFs and JPEG pictures into accessible documents.

### **STEP 1 - UPLOAD YOUR DOCUMENT**

Users may upload one or more **FILES**, enter a **URL** to a file *or* simply type in the **TEXT** they wish to have converted.

| -Source-                   |                                                                                                    |
|----------------------------|----------------------------------------------------------------------------------------------------|
| File                       |                                                                                                    |
| URL                        |                                                                                                    |
| Text                       |                                                                                                    |
| Supported f<br>.MOBI, .TIF | file and upload it to the server (max 64 MB). Multiple files of the same type may be selected.<br>ile types are .DOC, .DOCX, .PDF, .PPT, .PPTX, .TXT, .XML, .HTML, .HTM, .RTF, .EPUB,<br>F, .TIF, .GIF, .JPG, .JPEG, .BMP, .PCX, .DCX, .J2K, .JP2, .JPX, .DJV and .ASC<br>Choose Files 2nd Generation Voices2.pdf |

Users can choose a file and upload it to the portal. The uploaded file is reflected beside the "choose files" button then click on the upload button.

# STEP 2 - SELECT OUTPUT FORMAT

Users can choose what type of format to convert the file to.

|                          | ment. For this document type, the following formats are available |
|--------------------------|-------------------------------------------------------------------|
| Target format            |                                                                   |
| MP3 audio                |                                                                   |
| Braille                  |                                                                   |
| E-book                   |                                                                   |
| Accessibility conversion |                                                                   |
|                          |                                                                   |

ACCESSIBLE FORMAT MATERIALS PORTAL TUTORIAL | Updated 3/25/2022

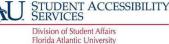

OFFICE OF INFORMATION TECHNOLOGY INSTRUCTIONAL TECHNOLOGIES Florida Atlantic University

#### FLORIDA ATLANTIC UNIVERSITY

## STUDENT ACCESSIBILITY SERVICES & INSTRUCTIONAL TECHNOLOGIES

# Ally Resource Library

| TEP 3 - SPECIFY ACCESSIBILITY CONVERSION |                                                                                               |    |  |  |  |
|------------------------------------------|-----------------------------------------------------------------------------------------------|----|--|--|--|
| Specify the targ                         | et format of the con∨ersior                                                                   | ۱. |  |  |  |
| Target format:                           | doc - Microsoft Word 🔹                                                                        |    |  |  |  |
| Jdoe@fau.edu                             | docx - Microsoft Word<br>rtf - Rich Text Format<br>pdf - Tagged PDF                           | I  |  |  |  |
|                                          | xls - Microsoft Excel<br>xlsx - Microsoft Excel<br>csv - Comma separated<br>bt - Windows Text |    |  |  |  |
|                                          | htm - HTML                                                                                    |    |  |  |  |

Users can choose from a dropdown list of target formats to have their files converted.

| Email address: Jdoe@fau.edu         | Submit                             |    |
|-------------------------------------|------------------------------------|----|
| © 2016 Sensus ApS. All rights reser | ved. Powered by RoboBraille®. 4.0. | 12 |

FAU students, staff, and faculty can use their FAU email address to submit a request. The processed file(s) are then sent to the user's email inbox.

The Accessible Format Materials Portal is a free service provided to all FAU students, faculty, and staff. This service is available 7 days a week, 24 hours a day, and is implemented by Student Accessibility Services within the Division of Student Affairs. Experience it for yourself at <u>www.fau.edu/sas/Accessible\_text.php</u>.

ACCESSIBLE FORMAT MATERIALS PORTAL TUTORIAL | Updated 3/25/2022

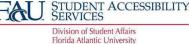

OFFICE OF INFORMATION TECHNOLOGY INSTRUCTIONAL TECHNOLOGIES Florida Atlantic University